# **entrar bet365**

- 1. entrar bet365
- 2. entrar bet365 :app de apostas de jogos
- 3. entrar bet365 :lottofacil como apostar online

#### **entrar bet365**

#### Resumo:

**entrar bet365 : Inscreva-se em mka.arq.br e entre no cassino da sorte! Receba um bônus de boas-vindas e experimente a emoção dos jogos!**  contente:

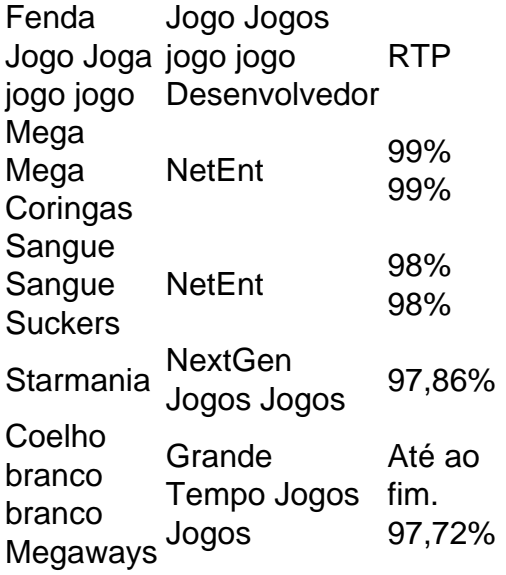

Como faço para cancelar uma aposta? As apostas online estão se tornando cada vez mais pulares e os apostadores agora podem 2 fazer uma apostar em entrar bet365 questão de segundos

s a aplicativos de apostas esportivas dedicados. No entanto, pode surgir situações em 0} 2 que você comete um erro na entrar bet365 aposta e deseja cancelá-la. Neste artigo, veremos se

possível anular uma apostas inteira 2 e quais opções estão disponíveis para os Junte-se à Bet365 hoje É possível cancelar a aposta. A resposta a esta

A 2 anulação de

a aposta online, nem permitem que você altere o seu tipo de aposta ou altere um ento com um erro. 2 Como veremos, no entanto, pode haver exceções a esta regra. Além , existem várias alternativas para cancelar uma apostas, que discutiremos 2 nos a seguir. Em entrar bet365 primeiro lugar, é bom fazer uma distinção entre apostas on-line e ir

a uma loja de 2 apostas físicas: enquanto a primeira quase nunca permitirá que voce e umas fisicamente, aposte

De fato, o artigo 3 do Decreto Ministerial 2 de 31/05/2002

ma que as apostas telemáticas não podem ser canceladas, enquanto as aposta em entrar bet365 a podem serem cancelada em entrar bet365 2 3 minutos após serem colocadas. Tudo o que você tem a

zer neste caso é ir ao caixa e as apostar 2 serão cancelada com nenhum aborrecimento. No ntanto, existem exceções, como se você apostar em entrar bet365 um evento que é cancelado ou do 2 mais de 3 dias após a data agendada. Neste caso, a aposta será Se você está lidando

om um adiamento de um 2 evento em entrar bet365 entrar bet365 aposta acumulador, as chances do jogo que não

erá jogado serão simplesmente aumentadas para 1.00. Isso significa 2 que essas chances contribuirão mais para o cálculo das probabilidades finais. O cancelamento de uma da ou seu adiamento são praticamente 2 as únicas razões pelas quais uma aposta é

. Há também casos extremos, como o roubo da conta de jogador, para 2 os quais um bilhete ode ser cancelado.

Relutamos em entrar bet365 cancelar uma aposta online? Vimos que não é l cancelar a aposta on-line 2 devido às estipulações da legislação de jogo. É claro que, e fosse possível selecionar essa opção, as casas de apostas seriam 2 inundadas com que elas não poderiam lidar. Além disso, seria muito fácil se houvesse um botão para colher retirar umaposta. Não 2 é difícil pensar nos diferentes cenários que poderiam se sdobrar se esse fosse o caso. Por exemplo, alguns jogadores podem escolher 2 um O

o do jogo de repente se torna mais incerto e menos favorável para aqueles que fizeram a aposta na vitória da 2 equipe. O que fazer para cancelar uma apostar? A primeira coisa fazer é anular uma aposta se um erro tiver 2 sido cometido é agir prontamente. Para que ma casa de apostas considere uma apostas anulada, eles devem garantir que um engano tivo 2 foi feito ao completar o bilhete. A primeiro coisa que a se fazer foi entrar em } contato com o serviço 2 ao cliente explicando claramente o

Solicitação de cancelamento.

Igualmente importante é fornecer todos os detalhes necessários, como o número da aposta e o 2 valor apostado. Durante esta fase, seria bom acompanhar qualquer aposta a ser lsada, bem como qualquer comunicação e documentação relacionada ao 2 pedido de anulação posta. Lembrar-se de salvar cópias de quaisquer e-mails ou bate-papos de suporte que ê trocar com o operador do 2 site é certamente uma boa prática: essa evidência será útil e quaisquer disputas surgirem no

A casa de apostas pode não estar 2 satisfeita com a

ncia que o jogador traz em entrar bet365 entrar bet365 defesa e não há garantia de que a aposta será

lsada. 2 O pedido de cancelamento pode ser bem sucedido em entrar bet365 casos particularmente

rios, por exemplo, quando uma quantia exagerada é apostada 2 em entrar bet365 comparação com

s anteriores. Naturalmente, a casa fará seus próprios cheques, incluindo a verificação o histórico de aposta, e pode 2 levar algum tempo para obter uma resposta. Registre-se ra! Aposta

Ainda finalizou o seu boletim de apostas - ou seja, clique em 2 entrar bet365 "Place

" - você deve saber que você pode simplesmente cancelar uma aposta selecionada desta . Para fazer isso, basta fazer 2 logon no site de aposta em entrar bet365 questão, então: Vá para

boletim aberto de apostar Excluir o jogo que não 2 quer jogar do boletim

e do bookmaker, você poderá cancelar sistematicamente uma apostas esportivas, desde que nunca tenha oficialmente bloqueado na aposta. 2 Você também poderá remover suas partidas ndividuais

O mesmo se aplica à Bet365, onde uma aposta não pode ser cancelada depois de confirmada. 2 Nos termos e condições do site oficial do operador, é claramente declarado ue é responsabilidade do cliente garantir que os dados 2 das apostas estejam corretos e e, uma vez colocados, confirmados e aceitos, as apostas não possam ser anuladas. te, um contato pode 2 tentar ou não.

Admissivelmente com pouca garantia de sucesso.

re-se agora! Como cancelar uma aposta no 1xBet? Como muitos de seus pares, 2 um usuário

o pode cancelar completamente uma apostar no primeiroxbet. Um olhar para as perguntas equentes do 1 xBET revela que aqueles 2 que desejam cancelar entrar bet365 aposta só terão a opção

e usar o recurso 'Bets Slip Sale'. Esta é essencialmente a versão 2 do primeiro saque cipado do seu 1XBat. Lembre- se você

Por isso, esta opção só deve ser exercida em entrar bet365

ircunstâncias extremas, onde 2 garantir uma perda de 10-15% compensa o risco de perder a ua aposta. Registe-se agora! Como cancelar uma aposta no BetOBet? 2 Seguindo a linha com s outras casas de apostas, o BetoBET também não permite que os utilizadores cancelem as apostas uma vez 2 que tenham sido colocadas e confirmadas. A FAQ no site oficial da Bet ets afirma: "Os clientes registados

Como acontece com os 2 outros lados, exceções podem

r feitas para circunstâncias extremas se o atendimento ao cliente for contatado a No entanto, é melhor 2 não se ater a esse tipo de situação. Registre-se agora! É cancelar ou modificar um acumulador com um erro no 2 Bet365? A Bet 365 permite que seus suários modifiquem as apostas do acumuladores graças ao recurso 'Editar apostas'. As olhas podem sido 2 adicionadas, trocadas ou removidas de um recurso fornecido. Aposta

e aumentar a entrar bet365 aposta. Esta ferramenta só pode ser usada com 2 apostas que são s para o levantamento antecipado. Também é importante lembrar que, embora os usuários ssam fazer muitas alterações no seu 2 acumulador, eles não poderão cancelar a aposta de rma definitiva. Registre-se agora! Cancelar uma aposta no Betting Exchange A situação é diferente 2 para apostas no Aposts Exchange. As apostas não igualadas podem ser de uma maneira muito simples: o primeiro passo é 2 simplesmente selecionar No caso de

aposta parcialmente igualada, apenas o valor associado pode ser cancelado. Se, por o lado, a aposta já 2 tiver sido igualizada, ela não pode mais ser cancelada. Junte-se à et365 hoje Alternativas ao cancelamento de aposta: saída antecipada No 2 evento em entrar bet365

e você não conseguir anular suas apostas, uma solução poderia ser recorrer a uma saída nicial. Esta funcionalidade de 2 saída permite que retire parte da entrar bet365 aposta nte, antes da conclusão.

Reduza suas perdas ou até mesmo garanta uma vitória

O 2 processo para solicitar um saque antecipado é bastante simples. Tudo o que você sa fazer é seguir esses passos, pois o 2 processo será quase idêntico, independentemente o seu sportsbook preferido. Faça login na entrar bet365 conta de jogador Navegue até a guia s apostas" 2 ou "Cash Out" Selecione a aposta que deseja cancelar. Olhe para o valor de que proposto Aceite clicando no botão "Aceitar" 2 Receba Você precisará verificar se a

a de apostas que você está usando oferece esse recurso e também está disponível para o vento 2 específico em entrar bet365 que apostou. Seu valor de saque será sempre mostrado e você

á a confirmação final antes de concluir 2 o processo. Um dos melhores sites para sacar é efinitivamente o Bet365. Outra solução para limitar perdas é colocar uma aposta 2 oposta o mesmo evento. Por exemplo, digamos que acidentalmente você aposte em entrar bet365 **Berrettini** 

ara ganhar em entrar bet365 um matchkov

pode apostar no 2 lado oposto, ou seja, em entrar bet365 Djokovic

ra ganhar, depois clique no resultado oposto e coloque uma aposta de valor igual 2 ou lhante. Desta forma, uma das duas apostas ainda será um vencedor, permitindo que você mite suas perdas,ou até mesmo obtenha um 2 retorno favorável. Junte-se a Bet365 hoje usões As apostas de cancelamento colocadas on-line podem ser um processo complicado com pouca perspectiva de 2 sucesso se o objetivo for obter um reembolso pelo próprio erro que

vimos.

Proteja o seu saldo bancário gratuitamente, como o levantamento 2 de dinheiro ou a possibilidade de cobrir uma aposta. Se não conseguir cancelar uma apostar, ainda pode ntar aprender com esta experiência 2 para tomar decisões mais informadas e selecionar or as suas apostas futuras. Junte-se à Bet365 hoje Mais sobre a bet365 online Apostas

ostas

## **entrar bet365 :app de apostas de jogos**

ialista em entrar bet365 entrar bet365 escolha a Mesa. Aproveite as roleta", O blackjack ou o Hi Lo - temos todos os jogos do casSino Ao Vivo para você! USe nossa conta existente et365 e fazer login Ou inescreva– Se agora: "be 364 Casino à VIVO no aplicativo da App tore".apple : hápp; Bet-363-13live/caslino na iTunes Live haPPns).ppe ; éu". Be3,67 pelo viva pelaAggle

A indústria de apostas esportivas tem visto a ascensão de vários sites de apostas online, no entanto, a Bet365 tem se destacado como um dos melhores e confiáveis no setor.

Recentemente, a Bet365 ganhou vários prêmios em 2023, incluindo

Melhor Produto de Apostas Esportivas Móveis de 2023, Melhor Operadora de Apostas de Livros em 2023

e

.

Melhor Operadora de Apostas Desportivas de 2023

### **entrar bet365 :lottofacil como apostar online**

## **Cozinhando Molho de Tomate: Uma Receita com Um Toque de Consciência Ambiental**

Estava cozinhando um molho de tomate entrar bet365 uma frigideira que tenho há alguns anos quando, de repente, bolhas e manchas pulverizam para o topo da superfície da cozinha. Eu pulverizo algum limpador de uma garrafa, umeço um pano com água do chafariz para limpar, e então corto alguns legumes no mesmo pedaço de contador. Tudo muito familiar – só que, desta vez, estou ciente de um ingrediente secreto escondido. Em cada etapa desse processo, químicos perigosos chamados "forever chemicals" podem estar se infiltrando entrar bet365 minha comida e, entrar bet365 seguida, entrar bet365 meu corpo – da superfície desgastada da frigideira, do produto de limpeza e mesmo da água do chafariz.

Eu só descobri isso porque estou prestes a embarcar entrar bet365 um experimento para remover forever chemicals da minha vida. Infelizmente, eles estão entrar bet365 todos os lugares. Per- e polyfluoroalkyl substances (PFAS) são usados entrar bet365 embalagens alimentícias, cosméticos, revestimentos antiaderentes, alcatifas e roupas à prova d'água. Existem milhares deles, e eles foram encontrados entrar bet365 uma gama quase cômica de produtos: morangos, pepinos, papel manteiga, xícaras de café descartáveis, filme de embalagem, sacos de sanduíche ... O apelido forever chemicals vem de entrar bet365 persistência – eles não se degradam facilmente. "Os PFAS usados entrar bet365 nossos produtos diários vazam para nosso ambiente durante a produção, o uso e o descarte, e agora contaminam nossa água, ar e alimentos", diz Natasha Kitching, oficial de projeto na organização ambiental Fidra.

No passado, eu tendia a ignorar as histórias sobre forever chemicals, arquivando-as mentalmente como parte de uma longa história de jornalismo de alarme sobre carcinógenos ovulando entrar

bet365 todos os lugares. Mas, quando se trata de PFAS, há evidências convincentes de que devemos prestar atenção.

#### **Razões para se Preocupar com os Forever Chemicals**

- Um de seus usos é tornar coisas resistentes à água, resistentes às manchas, às manchas. Mas eles também estão entrar bet365 cosméticos, produtos de limpeza e uma série de outras coisas
- Eles são chamados de forever chemicals porque eles não se degradam facilmente
- Eles foram encontrados entrar bet365 geleiras do Ártico e no sangue de ursos polares
- Altos níveis de exposição a certos PFAS foram vinculados a defeitos de nascimento, lesões hepáticas, imunidade reduzida e câncer
- Eles afetam o sistema endócrino que, entrar bet365 uma criança, ainda está se desenvolvendo – e a eficácia das vacinas

#### **O Desafio de Eliminar os Forever Chemicals**

Embora eu tenha uma filha de dois anos, e qualquer PFAS que entre entrar bet365 seu corpo permanecerá lá por um tempo considerável. Os químicos têm sido comprovados para afetar o sistema endócrino – que, entrar bet365 uma criança, ainda está se desenvolvendo – e a eficácia das vacinas. Quando falo com Kitching sobre meu plano de eliminar os forever chemicals de minha casa, ela sorri com simpatia e diz: "Isso vai ser um desafio real".

Author: mka.arq.br Subject: entrar bet365 Keywords: entrar bet365 Update: 2024/7/23 13:15:40